كيف نجعل حياة متعقيب معلوماتنا عبر االنترنت أكثر صعوبة - أو -

يوفال آدم ونوعام روتيم, CryptoParty, 2020

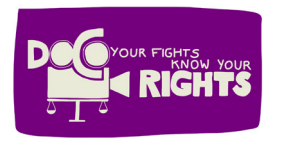

האגודה לזכויות האזרח בישראל جمعية حقوق المواطن في اسرائيل .<br>The Association for Civil Rights in Israel

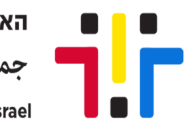

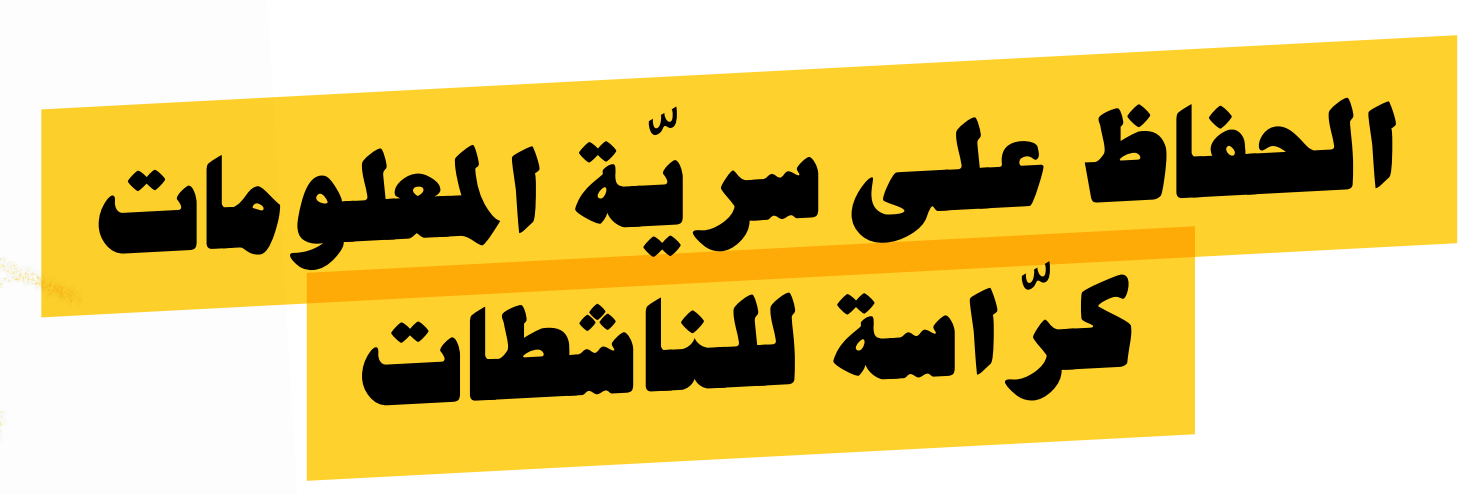

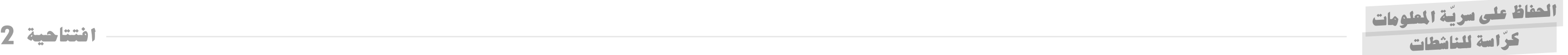

**ماذا يعين الحفاظ عىل الخصوصية يف االنترنت؟**

ال يوجد حل سحري للحفاظ عىل الخصوصية، وليست هناك حماية .100% نحن نتحدث عن عملية تبين عادات وتصرفات ستجعل من مهمة مالحقتنا غايل الثمن. ال جدوى من الحماية أمام \*كل\* التهديدات. نحن نحتاج إىل النظر يف تهديدات محددة ذات صلة بنا، وضبط سلوكنا من أجل التعامل معها.

في هذه الكرّاسة سنوصي باستخدام عدد من الأدوات التي يمكن أن تساعدنا في الحفاظ على خصوصيتنا على الإنترنت. من المهم أن نفهم ما الذي تعطينا إياه كل "أداة خصوصية" - وعلى وجه الخصوص ما الذي \*لا\* تعطيه، وما هي نقاط ضعف كل أداة. عىل سبيل المثال: لن يساعدنا تشفير مرور المعلومات )أثناء تصفح الانترنت أو إرسال رسالة واتساب) فى حال قيام شخص ما بأخذ جهاز الكمبيوتر أو الهاتف الخاص بنا. وكذلك، فإن تشفير المعلومات بصورة عامة )حفظ الملفات على القرص الصلب) لن يساعدنا في حال قام شخص ما بالتنصّت على اتصالاتنا.

من المهم التأكيد على أن ما يكتب هنا لا يمكن أن يعطى سوى فكرة أولية عن الموضوع، وأنه في حال الشعور بالتهديد فمن المهم استشارة الخبراء. إضافة الى ذلك، ستجدن في نهاية الكراسة روابط لمصادر أخرى حيث يمكنكن التعمق ومعرفة المزيد حول الموضوع.

نقضي جزءًا كبيرًا من حياتنا في استخدامٍ الإنترنت، وهناك نترك الكثير من لتصني جزر، تبير، من حيات في الساعة الإعراب.<br>المعلومات الشخصية. لكننا نادراً ما نتوقّف ونفكّر فيمن يستطيع الاطلاع على معلوماتنا وكيف نتعامل معه. تكشف التقنيات المتوفرة بين أيدينا معلوماتنا الشخصية وقد تعرض أمننا للخطر وتضر بنا بطرق مختلفة. يمكن للحكومات والسلطات، إىل جانب المؤسسات الخاصة والشركات التجارية والعديد من الأطراف المعنية الأخرى، دفن مهن ناجحة أو علاقات شخصية، وتتبعنا ونشر معلومات شخصية لا نرغب مشاركتها مع أي شخص، كل هذا بكبسة زر واحدة.

هل لدينا ما نفعله لتقليل مدى نشر معلوماتنا الشخصية عىل اإلنترنت وتعريضها للملاحقة والاستغلال السيء؟ في هذه الكرّاسة، سنحاول ترتيب بعض الأمور وتقديم بعض التوصيات والنصائح لإجراء تغييرات طفيفة في سلوكنا والتي تجعل مالحقتنا أكثر صعوبة.

افتتاحية

# ما هي هذه الكرّاسة؟

ّ احلفاظ على سرية املعلومات

اسة للناشطات

https://www.lastpass.com https://1password.com https://keepassxc.org

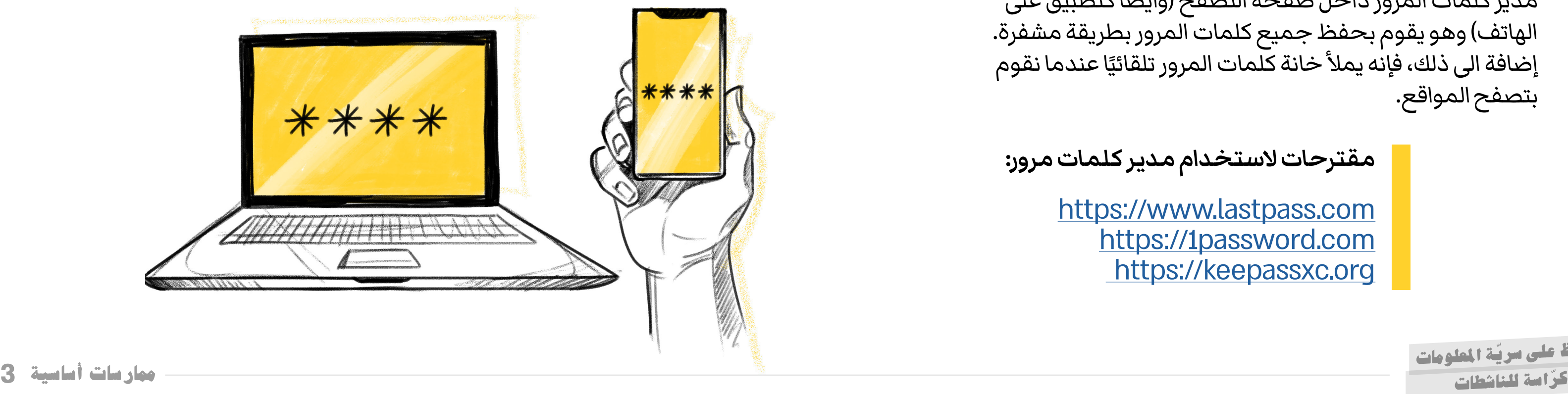

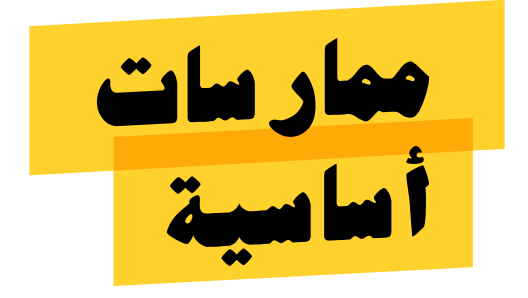

#### **كلمة المرور**

يجب عدم استخدام نفس كلمة المرور مرتين. إذا استخدمت كلمة ً مرور معينة لدخول موقع ما، فال تستخدميها أبدا عىل موقع آخر. يتم تسريب كلمات المرور بانتظام من المواقع، واالستخدام المزدوج لكلمات المرور هو فتح مجال لسرقة كلمة المرور الخاصة بنا.

المصادقة ثنائية المراحل )Authentication Factor-Two )يه آلية مصممة لضمان عدم دخول حسابك الخاص حتى لو سرق شخص ما كلمة المرور الخاصة بك. الفكرة من وراء هذه الآلية هي أنه من أجل الوصول إلى مكان معين فأنت بحاجة إلى الدمج بين "شىء أعرفه" (مثل كلمة المرور) مع "شيء أملكه" (مثل هاتف محمول معي).

من السهل ويوصى باستخدام المصادقة ثنائية المراحل على حساب بريدك الإلكتروني أو حسابات الشبكات الاجتماعية، في حالة كهذه ستبقى حساباتك محمية حتى لو حصل شخص ما على كلمة مرورك.

> ال حاجة إىل تذكر كل كلمات المرور اليت نستعملها، يمكن ويجب استخدام "مدير كلمات المرور"، مما يسهل علينا كثيرًا. يتم تثبيت ّ ً ح )وأيضا كتطبيق عىل مدير كلمات المرور داخل صفحة التصف الهاتف) وهو يقوم بحفظ جميع كلمات المرور بطريقة مشفرة. إضافة الى ذلك، فإنه يملأ خانة كلمات المرور تلقائيًا عندما نقوم بتصفح المواقع.

## **مصادقة ثنائية المصدر – التحقق بخطوتين**

[شرح حول عملية المصادقة ثنائية المراحل](https://www.google.com/landing/2step/)

**مقترحات الستخدام مدير كلمات مرور:**

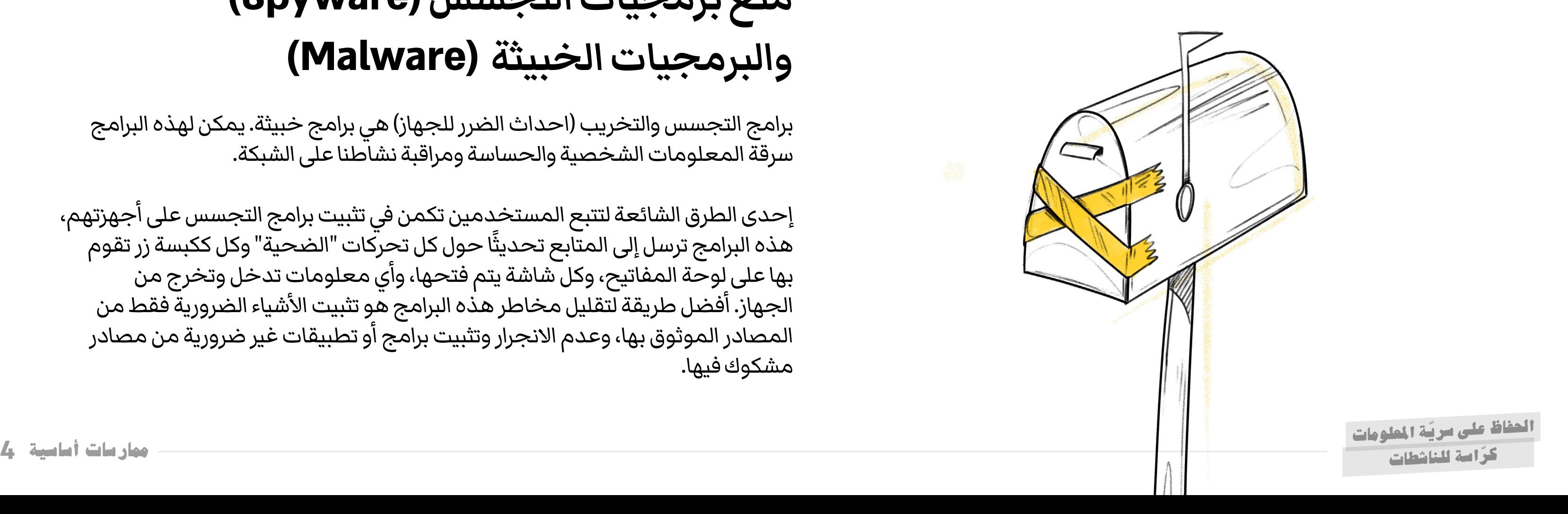

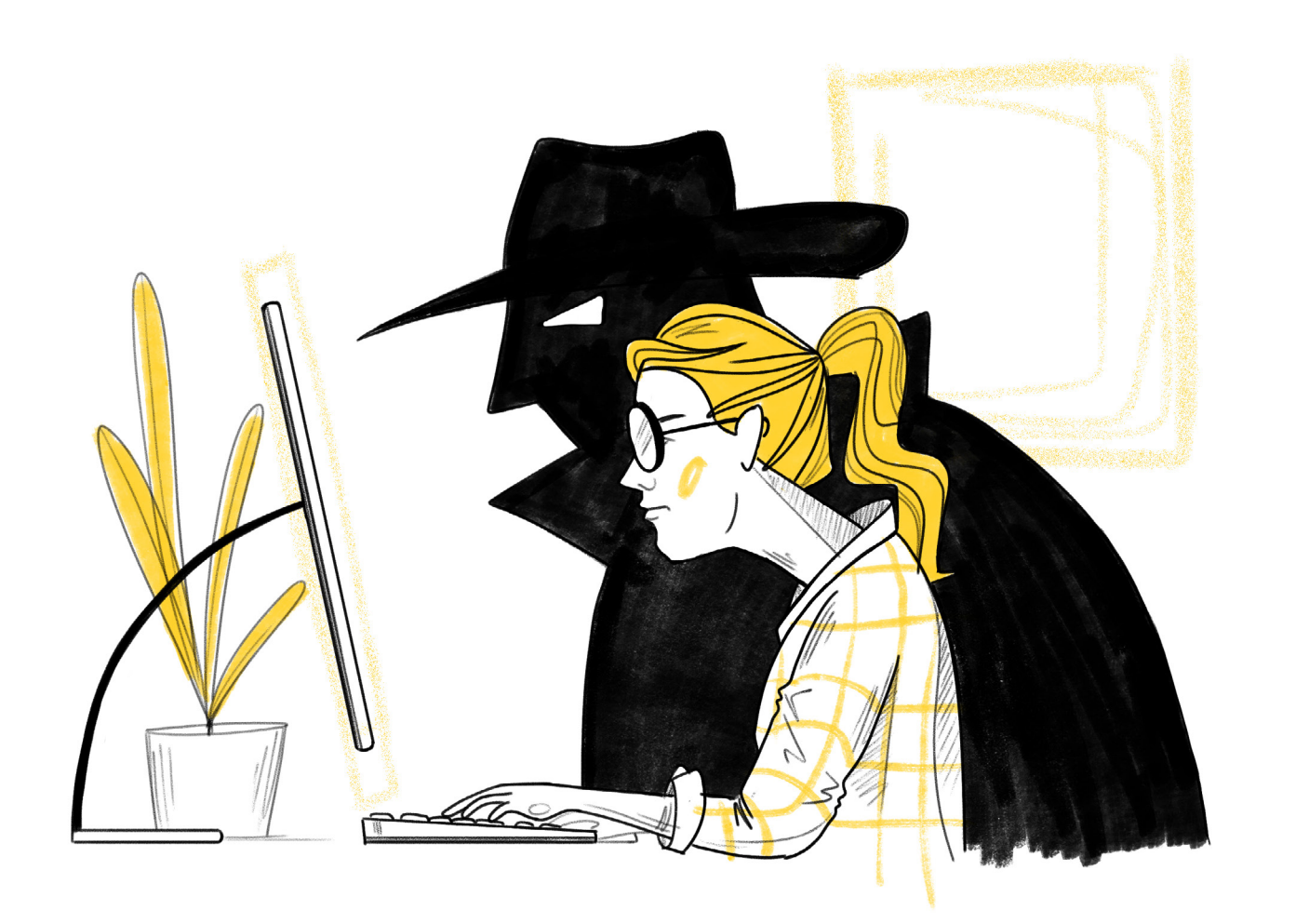

#### **منع اإلعالنات**

في كل موقع نزوره هناك العشرات وأحيانًا المئات من آليات المراقبة والرصد، بعضها يظهر كإعلانات وبعضها لا نراه بتاتًا. تقوم هذه اآلليات بجمع وأرشفة معلومات شخصية يمكن أن تستخدم لتصنيفنا، وتتبع كل النشاطات اليت نقوم بها عىل الشبكة. من خالل تشغيل أداة منع الإعلانات، يمكننا التأكد من أن المعلومات الخاصة بنا لن يتم إرسالها إىل قواعد بيانات مختلفة ولن يتم بيعها للشركات اليت تتداول معلوماتنا الشخصية.

برامج التجسس والتخريب (احداث الضرر للجهاز) هي برامج خبيثة. يمكن لهذه البرامج سرقة المعلومات الشخصية والحساسة ومراقبة نشاطنا عىل الشبكة.

## **منع برمجيات التجسس )Spyware) والبرمجيات الخبيثة )Malware)**

إحدى الطرق الشائعة لتتبع المستخدمين تكمن يف تثبيت برامج التجسس عىل أجهزتهم، مذه البرامج ترسل إلى المتابع تحديثًا حول كل تحركات "الضحية" وكل ككبسة زر تقوم بها عىل لوحة المفاتيح، وكل شاشة يتم فتحها، وأي معلومات تدخل وتخرج من الجهاز. أفضل طريقة لتقليل مخاطر هذه البرامج هو تثبيت الأشياء الضرورية فقط من المصادر الموثوق بها، وعدم االنجرار وتثبيت برامج أو تطبيقات غير ضرورية من مصادر مشكوك فيها.

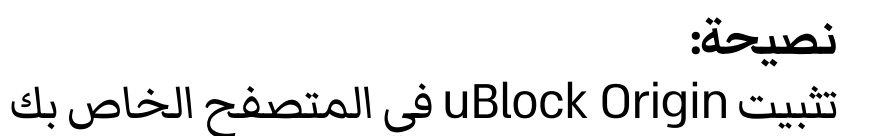

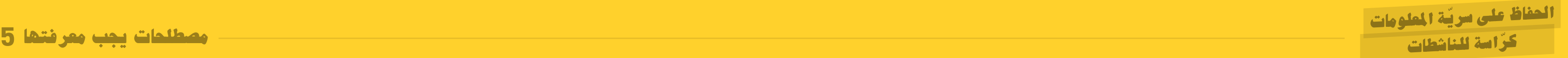

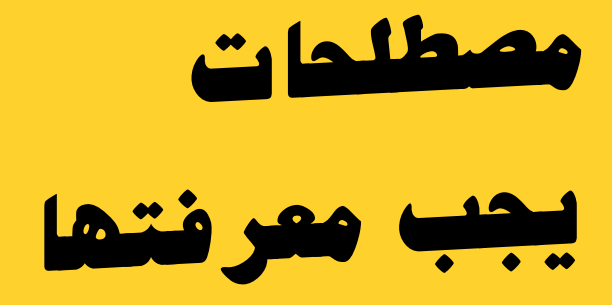

إذا كانت المعلومات مشفرة هل كل يشء عىل ما يرام؟ بالطبع لا. يحمى التشفير محتوى الاتصالات، ولكنه لا يحمي تفاصيل أخرى لالتصاالت )Metadata). عىل سبيل المثال، إذا أرسل شخص ما رسالة مشفرة فلن يتمكن أي شخص يحاول متابعتها من معرفة محتوى الرسالة، لكنهم يعرفون لمن أرسلها، وكيف، ومىت، وكثير من بيانات االتصال الأخرى التي قد تكشف قدرًا كبيرًا من معلوماتنا وتنتهك خصوصيتنا.

رئيس وكالة الأمن القومى الأمريكية (NSA) السابق مايكل هايدن قال: "إننا نقتل الناس بناء عىل بيانات ما فوق المعلومات". تكفى معرفة اجراء اتصال بين طرفين، حتى دون الكشف عن محتواه، للمس جديًا بكال الطرفين. **المعلومات والبيانات ّة الوصفي**

> يسمح لنا التشفير بحماية المعلومات مثل حفظ أي يشء **التشفير** يف مكان آمن: بدون وجود مفتاح أو رمز السري ال توجد طريقة لمعرفة ما بداخل المكان الآمن. يسمح لنا التشفير بحفظ المعلومات الشخصية أو السرية، مما يتيح الوصول للمعلومات فقط لمن نثق بهم.

**التشفير من طرف إىل طرف** هو عملية تشفير يتم فيها تحديد مفاتيح التشفير وتخزينها فقط بواسطة أجهزة المستخدمين (الهواتف الذكية أو أجهزة الكمبيوتر). هذا على عكس الاضطرار إلى الاعتماد على بعض الخوادم الموجودة بين المستخدمين، وإنشاء المفاتيح لهم، ولكنه ً يتيح أيضا مراقبة بعض التحركات "المشفرة".

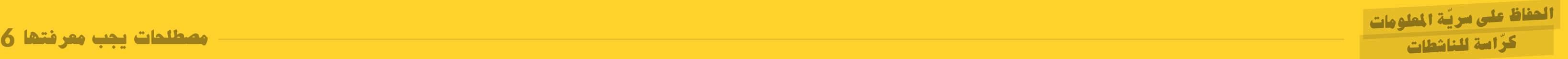

يتيح لنا استخدام برنامج مع رمز مفتوح معرفة المكان الذي تتعرض فيه خصوصيتنا للخطر.

رمز مغلق هو رمز برنامج مكشوف فقط أمام الشركة اليت توزع البرنامج، لذلك ليس لدينا طريقة لمعرفة كيف تم بناء البرنامج (أو التطبيق)، وهل لديه مداخل متوارية تسمح للشركة أو للآخرين بالوصول إلى معلوماتنا، سواء كانت معلوماتنا مشفرة ومحمية ام ال.

الرمز المفتوح هو رمز تم بناؤه بشكل جمايع من قبل المطورين من جميع أنحاء العالم. هو رمز مرئى على الشبكة وبالتالي يتيح لمجتمع أمن المعلومات الدولي بفحصه والتأكد من أنه لا توجد فيه ثغرات تسمح لأجسام/ أجهزة غريبة الوصول إليه دون إذن منا. عندما نستخدم الرمز المفتوح نحن لسنا ملزمات باالعتماد على وعود شركة تجارية التى يعتبر خط الربح فيها أكثر أهمية من خصوصية مستخدميها.

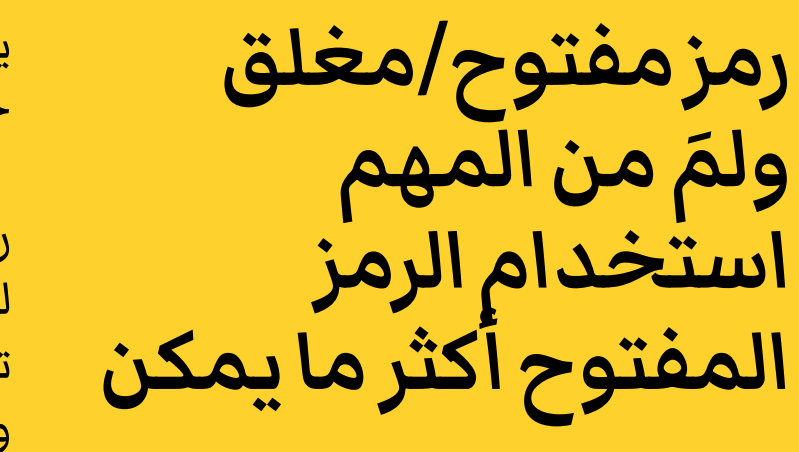

- 
- 
- 

## **لماذا ال تعتبر WhatsApp و Telegram تطبيقات آمنة؟**

تدعى الشركات التي تدير تطبيقي WhatsApp وTelegram أن الرسائل مشفرة بشكل تام، ولكن نظرًا لأن هذه البرامج عبارة عن برنامج مغلق المصدر والذى لا يمكننا الوصول إليه، لا يمكن فحص مدى صحة ادعاء الشركات حول سرية المعلومات.

بكل الاحوال، لا يزال بإمكان الشركات المشغلّة لهذين التطبيقين الوصول إىل البيانات الوصفية لكل رسالة، ويمكنهم االحتفاظ بالرسائل إلى الأبد، حتى تتمكن الشركة من معرفة من يتحدث مع من ومتى. هذه الإمكانيات كافية لتوصيل شخص إلى آخر وفى الوقت ذاته انتهاك خصوصية وحقوق كل مستخدم بشكل خطير.

هناك عدد من التطبيقات المنتشرة إلرسال الرسائل، لكن هناك واحدة فقط يمكنها ان تحافظ حقًّا عَلَى خصوصية مستخدميها.

**Signal** هو تطبيق مصمم كمفتوح المصدر والذي يقوم بتشفير الرسائل بشكل تام وال يقوم بتخزين المعلومات أو البيانات الوصفية للمستخدمين. في الحالات التي أصدرت فيها سلطات تنفيذ القانون في الولايات المتحدة أمرًا قضائيًا يأمر Signal بالإفصاح عن معلومات الاتصال في حساب معين، تلقوا صفحة فارغة، ولذلك لأن التطبيق لم يقم بتخزين أي معلومات.

باإلضافة إىل ذلك، ال يتم تشفير المكالمات العادية والمكالمات الجماعية عىل Telegram عىل اإلطالق. للحصول عىل تشفير تام يف Telegram، يلزمك فتح نافذة محادثة خاصة.

#### **تطبيقات ارسال الرسائل**

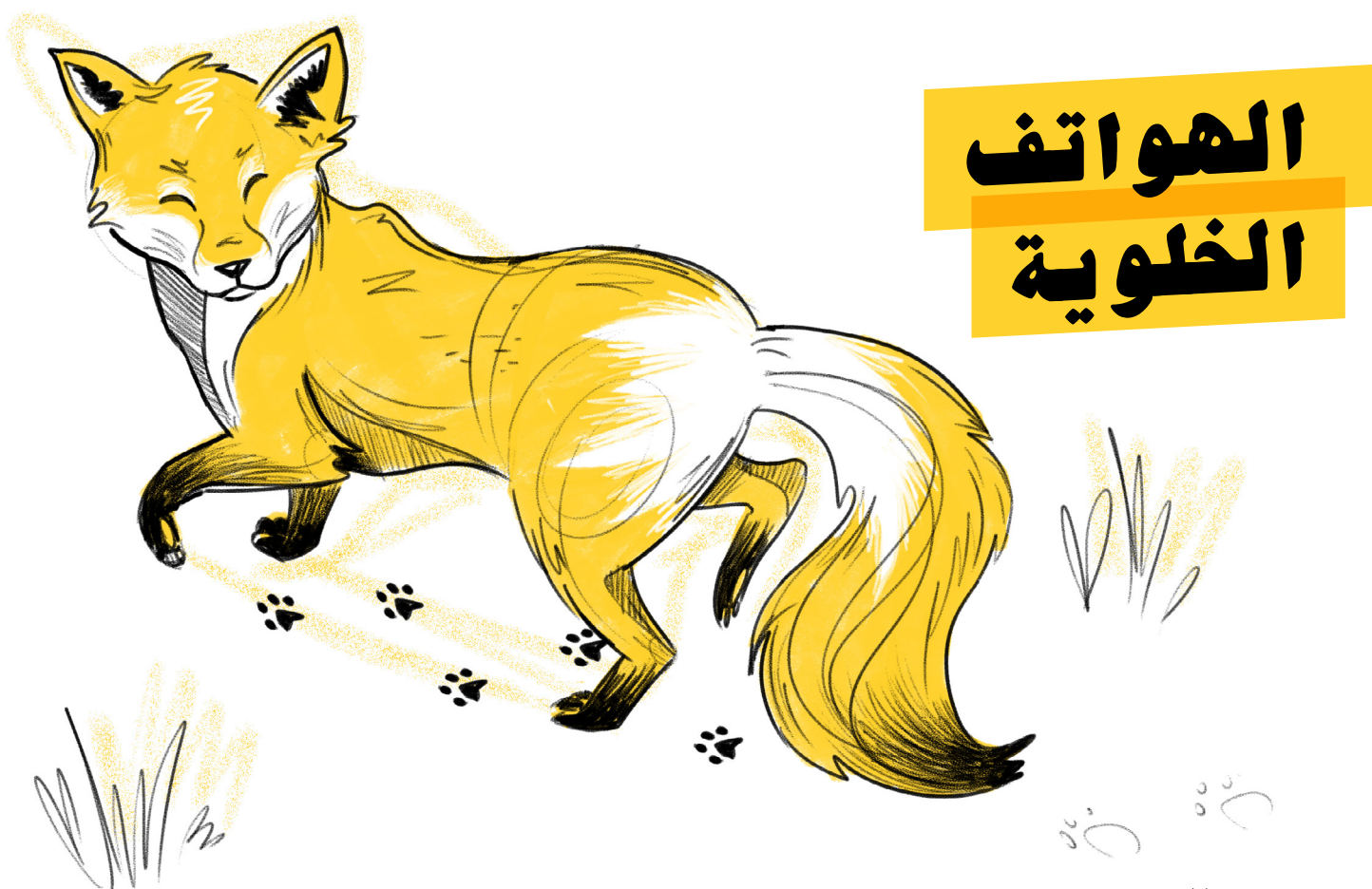

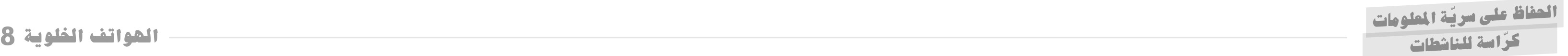

#### **قفل الهواتف الخلوية**

ً توفر الهواتف الذكية اليوم عددا من الطرق المختلفة لقفل الجهاز. انتبهوا أن القفل بواسطة بصمات الأصابع أو التعرّف على الوجه هو قفل يمكن اجباركن على فتحة يف حال مورست ضدكن القوة. لذلك فإن القفل الموىص به هو رمز سري طويل ومعقد.

## **منع تحديد موقع الهاتف الخلوي**

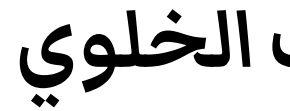

من المؤكد أن الأجهزة الخلوية التي نحملها هي أداة مفيدة، ولكن نظرًا لاتصالها مع الهوائيات الخلوية المثبتة يف كل مكان حولنا، تعرف الشركات الخلوية موقعنا الجغرافي الدقيق في كل لحظة. تحديد الموقع يتم بكل الأحوال - بغض النظر عن وجود نظام GPS عىل الهاتف. هذه المعلومات الخاصة يمكن ان تتسرب اىل جهات عدة وتنقل معلومات حولنا ال نريد الكشف عنها.

**ُنصح** بعدم اصطحاب جهاز الهاتف الخلوي **ي** الخاص عند التواجد في فعاليات او أماكن حساسة. إذا لزم الأمر حمل هاتف خلوي يمكنك استخدام هاتف رخيص مع بطاقة SIM يمكن التخلص منها بعد االستخدام.

ّ احلفاظ على سرية املعلومات

اسة للناشطات

## **التصفح المشفر ) HTTPS)**

مالحظة: حركة المرور المشفرة تمنع قراصنة الحواسيب والانترنت من قراءة المعلومات لكنها لا تعنى أن المعلومات آمنة بشكل تام. عىل سبيل المثال، عىل الرغم من أن خدمة البريد الإلكترونى الخاصة بنا تحتوى على قفل، فإن الشركة التي تدير بريدنا الالكتروني لديها قدرة للوصول إلى محتوى الرسالة، وكذلك كل جسم لديه صلاحية للاطلاع على الأنظمة التي يتم تخزين الرسائل فيها.

عىل الرغم من أن كلمة "تشفير" تبدو معقدة للغاية إال أن جميع المتصفحات الحديثة تدعمها دون أي إجراء إضايف من قبلنا. إذا كان العنوان يف المتصفح يبدأ https (بدلاً من http) وإذا كان هناك قفل أخضر بجانب الأحرف الأولى، فهذا يعنى أن حركة المرور بين المتصفح وخادم االنترنت الذي نتواصل معه يتم تشفيرها.

إذا كانت اتصالاتنا معرّضة للمراقبة باستمرار فكيف يمكن الحفاظ على ّة هوية المتصفح عبر اإلنترنت؟ لهذا الغرض تم ابتكار مشروع -Torوهو سري ً متصفح مشابه جدا لمتصفح فايرفوكس )Firefox )ولكنه يسمح بالتصفح ّح باستخدام Tor مثل لعبة "نقل الرزمة" المجهول واآلمن. يعمل التصف )Pass Package )الشهيرة، حيث تعرف كل حلقة يف السلسلة ممن تلقت المعلومة ولمن سترسلها فقط، دون معرفة ما سبق وصول المعلومة اليها او ما سييل نقل المعلومة منها بعد ذلك. وبهذه الطريقة؛ حىت إذا كشف قراصنة االنترنت أحد الروابط؛ فإن المصدر والوجهة ال يزاالن آمنين وغير معروفين.

https://www.torproject.org

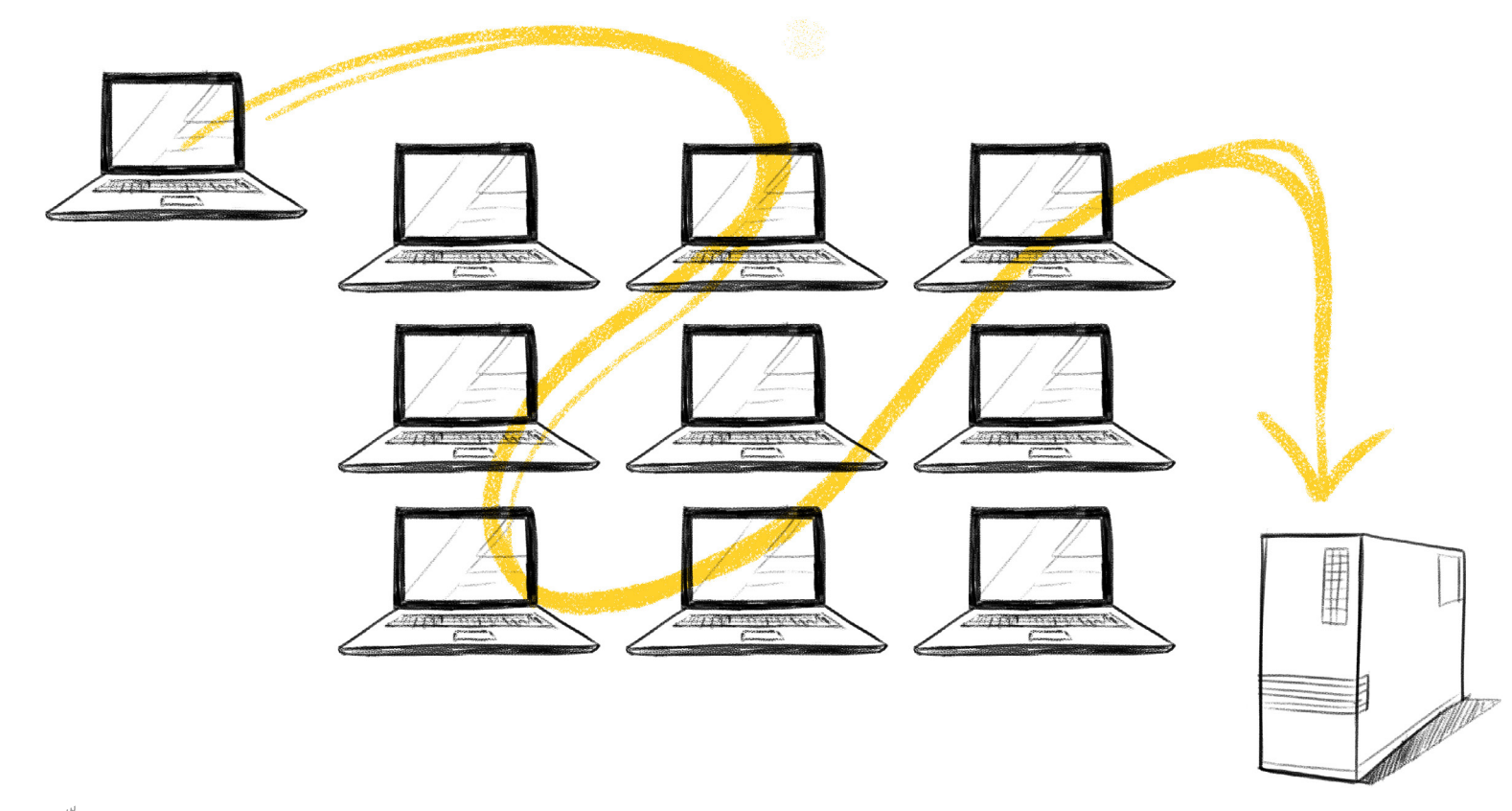

- 
- 

## **ح مجهول الهوية - TOR التصف**

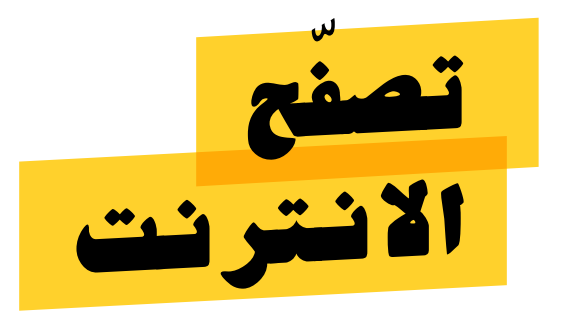

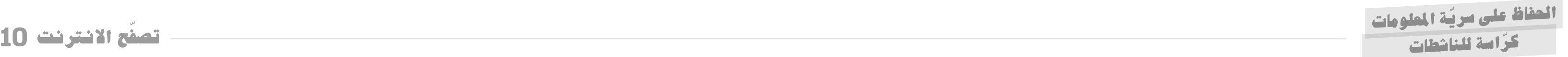

يتم تقديم خدمة Network Private Virtual أو باسمها المشهور ً ما يتم توفير خدمة VPN VPN كأداة تصفح مجهولة المصدر. عادة من قبل شركة تجارية تقدم الخدمة بدفع رسوم أو مجانًا، حيث تعرض مسار تصفح آمن من خلال خوادم الشركة الموجودة عادةً في بلد آخر.

#### **لماذا يعتبر VPN غير آمن؟**

يف حين أن VPN يمكن أن تحايك التصفح من بلد آخر، هناك مشكلتان رئيسيتان في استخدامه. الأولى هي أن سوق VPN معروف بسوء السمعة وبيع المعلومات الشخصية للمستخدمين. والثانية الأكثر خطورة هى أن VPN لا تضمن عدم الكشف عن الهوية: أثناء التصفح عىل شبكة Tor، يتم التصفح من خالل ثالثة خوادم مختلفة، عىل VPN يتم الاتصال من خلال خادم واحد فقط، وهذا لا يكفى لضمان عدم الكشف عن هوية المتصفح/ة الحقيقية.

**تشفير الملفات**

https://www.veracrypt.fr

عندما نعمل مع ملفات حساسة بشكل منتظم قد لا نريد أن تكون هذه الملفات متاحة على جهاز الكمبيوتر الخاص بنا فى أى وقت. يف هذه الحالة يمكننا استخدام برنامج تشفير يسمى VeraCrypt والذي يسمح لنا بإنشاء ملف مشفر يتم فتحه فقط باستخدام كلمة مرور. عند قفل الملف، لن يتمكن أي جسم من فتح الملفات أو تعديلها، ولن يتمكن حتى من رؤية الملفات الموجودة داخل مجلد مشفر.

انتبهوا الى ان حل التشفير هذا يقوم بتشفير الملفات على جهاز الكمبيوتر الخاص بنا فقط، وبالتايل فإن أي إرسال للملفات المفتوحة أو تحميلها عىل مجلدات مشتركة قد يؤدي إىل تسريب المعلومات.

هذا الحل المتقدم يعطى الأولوية القصوى للأمان على سهولة االستخدام. لذلك، من المستحسن التعامل مع هذا الحل بانتظام، ولكن إذا كانت هناك مسألة تتطلب الكثير من الخصوصية، مثل كتابة أو إرسال ملف حساس بشكل خاص فإن Tails هو الحل المناسب.

https://tails.boum.org

#### **مساحة عمل مؤقتة - Tails**

Tails يه مساحة عمل مشفرة ومؤقتة تتيح لمستخدميها العمل على جهاز كمبيوتر بشكل "نظيف" حتى إذا تم تثبيت برامج تجسس عىل الجهاز. يتم تشغيل نظام Tails عن طريق تشغيل الكمبيوتر باستخدام ذاكرة خارجية خاصة تقوم بحذف كل معلومات االستخدام بعد االنتهاء من العمل.

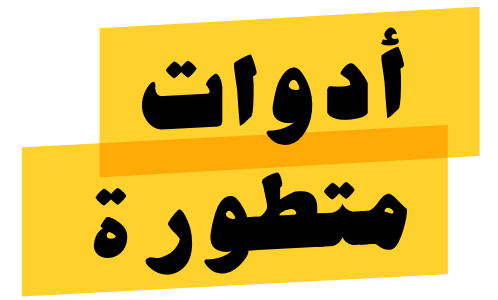

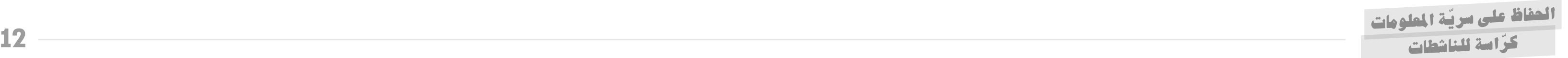

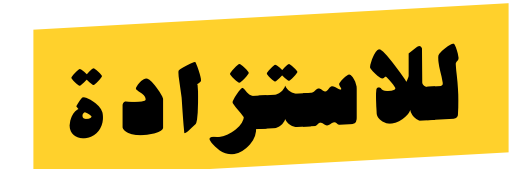

https://ssd.eff.org

П

https://holistic-security.tacticaltech.org

e i https://datadetoxkit.org